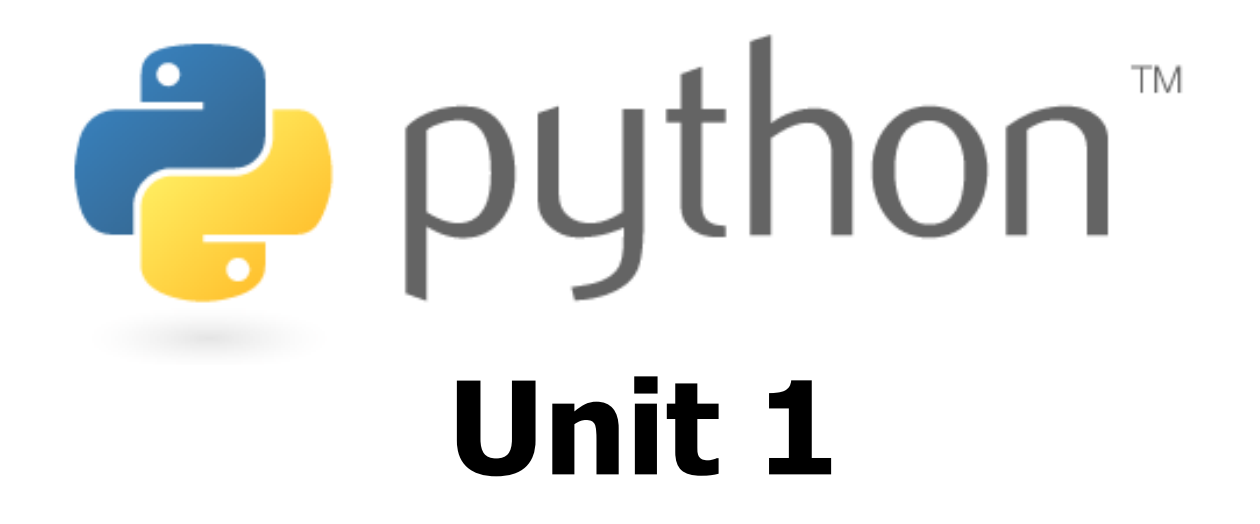

Basic Python programs, functions

Special thanks to Roy McElmurry, John Kurkowski, Scott Shawcroft, Ryan Tucker, Paul Beck for their work.Except where otherwise noted, this work is licensed under:http://creativecommons.org/licenses/by-nc-sa/3.0

## Python!

- Created in 1991 by Guido van Rossum (now at Google)<br>• Named for Monty Buthen
	- **-** Named for Monty Python
- Useful as a scripting language<br>Figerint: A small program moant f
	- **Script**: A small program meant for one-time use
	- Targeted towards small to medium sized projects
- • Used by:
	- Google, Yahoo!, Youtube
	- Many Linux distributions
	- Games and apps (e.g. Eve Online)

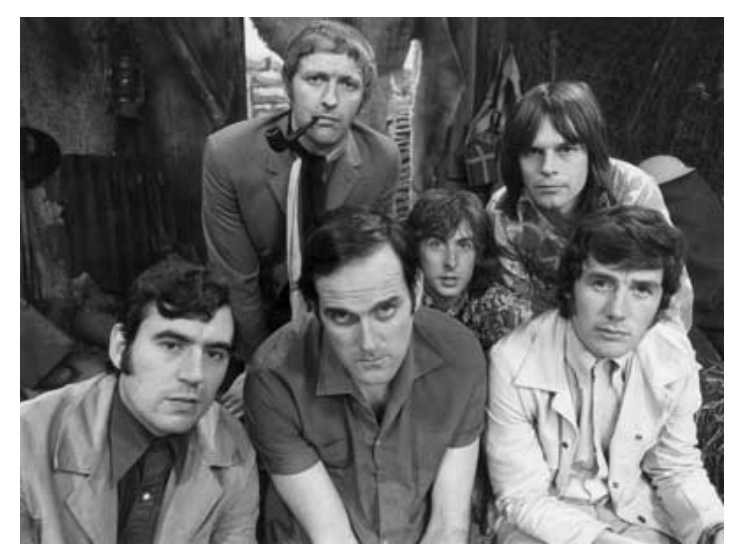

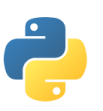

# Installing Python

### Windows:

- • Download Python from http://www.python.org
- $\bullet$ Install Python.
- •Run Idle from the Start Menu.

**Note:** For step by step installation instructions, see the course web site.

### Mac OS X:

- •Python is already installed.
- •Open a terminal and run python or run Idle from Finder.

### Linux:

- Chances are you already have<br>Python installed To check run Python installed. To check, run python **from the terminal.**
- $\bullet$  If not, install from your distribution's package system.

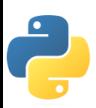

## Interpreted Languages

#### $\bullet$ interpreted

- **Not compiled like Java**
- **-** Code is written and then directly executed by an **interpreter**
- Type commands into interpreter and see immediate results

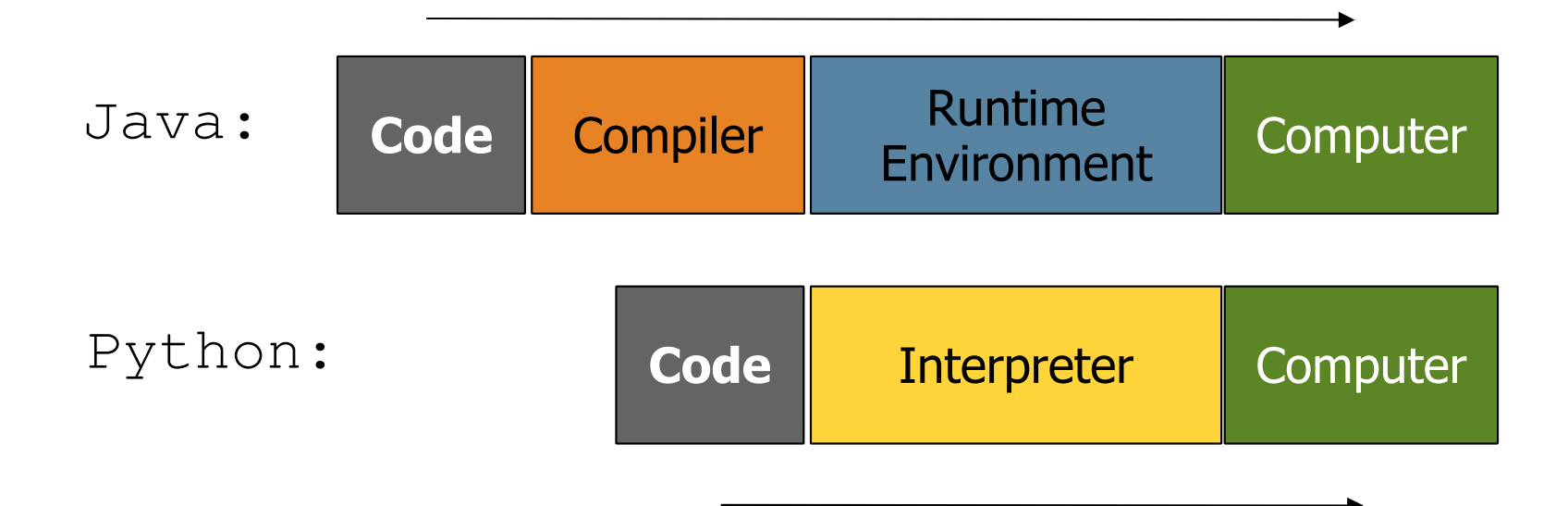

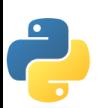

## The Python Interpreter

- Allows you to type commands one-at-a-time and see results<br>• A great way to evalore Bythen's system
- A great way to explore Python's syntax<br>• Pereat provious semmand: Alt LD
	- Repeat previous command: Alt+P

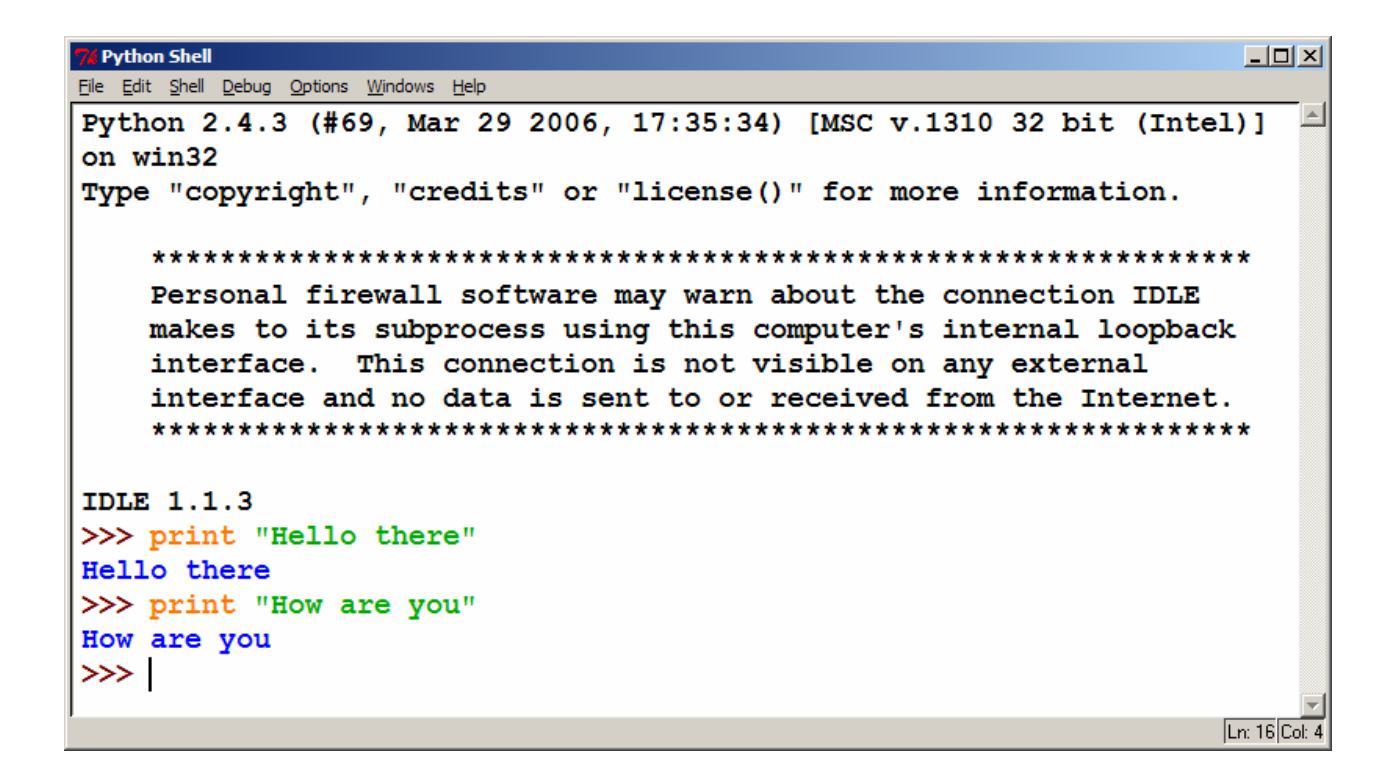

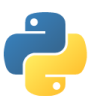

# Our First Python Program

- Python does not have a main method like Java<br>- The presmels main sede is just written directly.
	- The program's main code is just written directly in the file
- Python statements do not end with semicolons

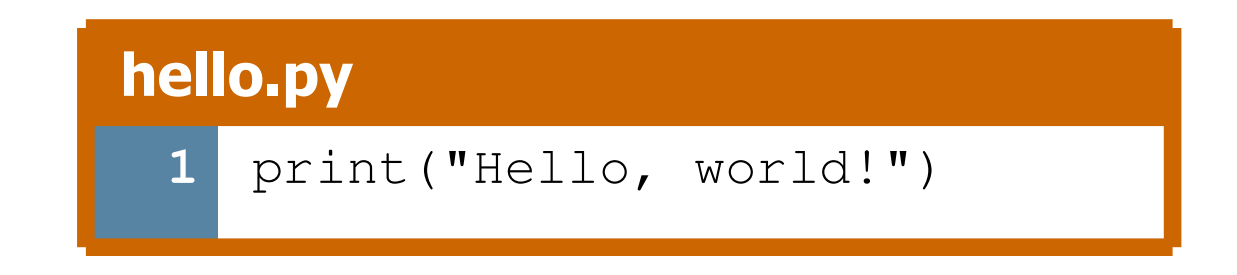

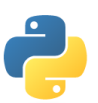

# The **print** Statement

print("text") print()(a blank line)

- **Escape sequences such as**  $\setminus$ **" are the same as in Java**
- Strings can also start/end with '

### swallows.py

```
1
2
34print("Hello, world!")print()
print("Suppose two swallows \"carry\" it together.")
  print('African or "European" swallows?')
```
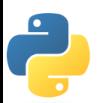

## **Comments**

- Syntax:
	- **#** comment text (one line)

### swallows2.py

```
1
2
3
4
5
6# Suzy Student, CSE 142, Fall 2097
# This program prints important messages.print("Hello, world!")print() # blank line
print("Suppose two swallows \"carry\" it together.")
 print('African or "European" swallows?')
```
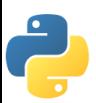

## Functions

- **Function**: Equivalent to a static method in Java.
- Syntax:<br>def **n** def **name**(): statementstatement... statementhello2.py**1 2 3 4 5 6 7# Prints a helpful message.def hello(): print("Hello, world!")# main (calls hello twice)**hello()hello()

- Must be declared above the 'main' code
- **Statements inside the function must be indented**

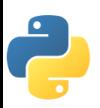

## Whitespace Significance

- •Python uses indentation to indicate blocks, instead of  $\{\}$ 
	- **Makes the code simpler and more readable**
	- **-** In Java, indenting is optional. In Python, you **must** indent.

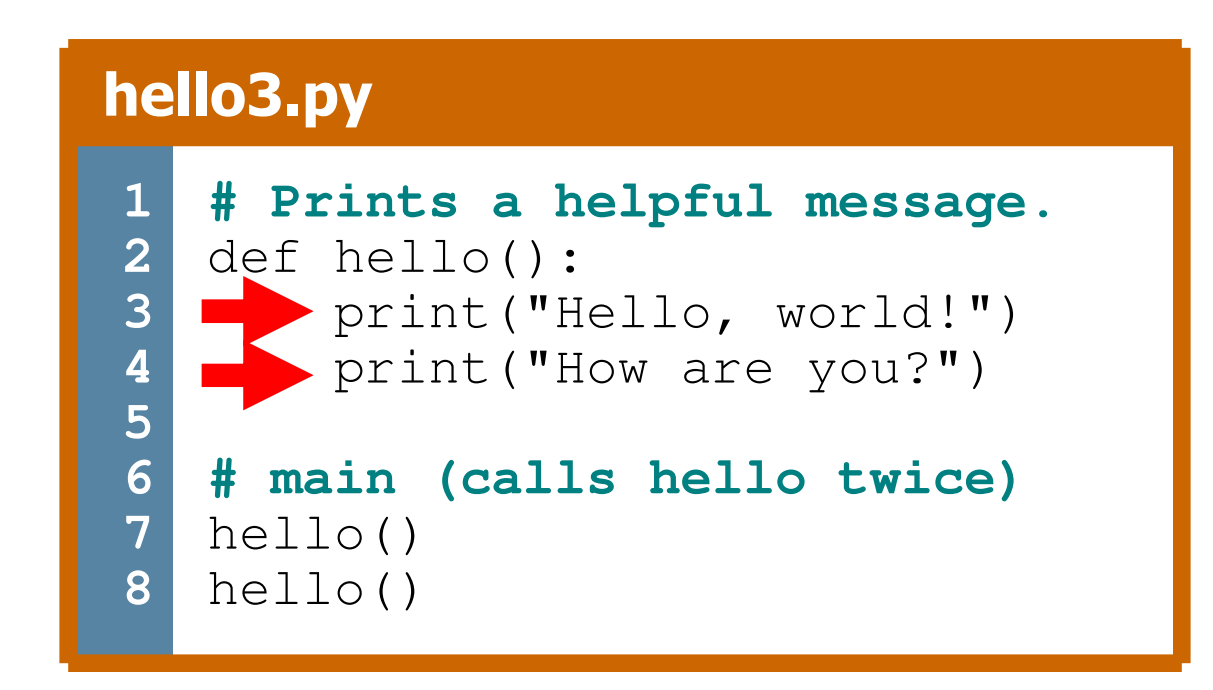

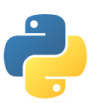

## **Exercise**

• Rewrite the Figures lecture program in Python. Its output: \_\_\_\_\_\_

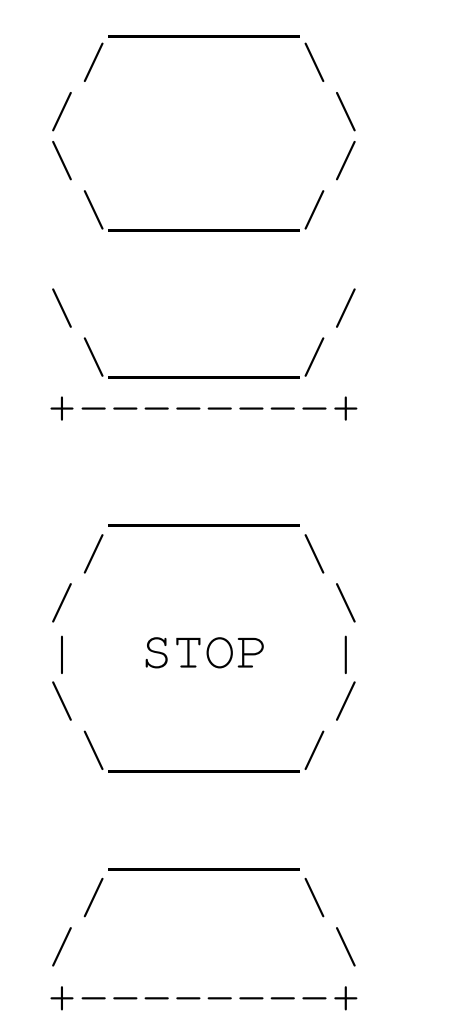

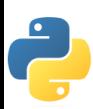

## Exercise Solution

- def egg():top() bottom()print()
- def cup(): bottom()line()print()
- def stop():top() print("| STOP |")bottom()print()

def hat():top() line()print()

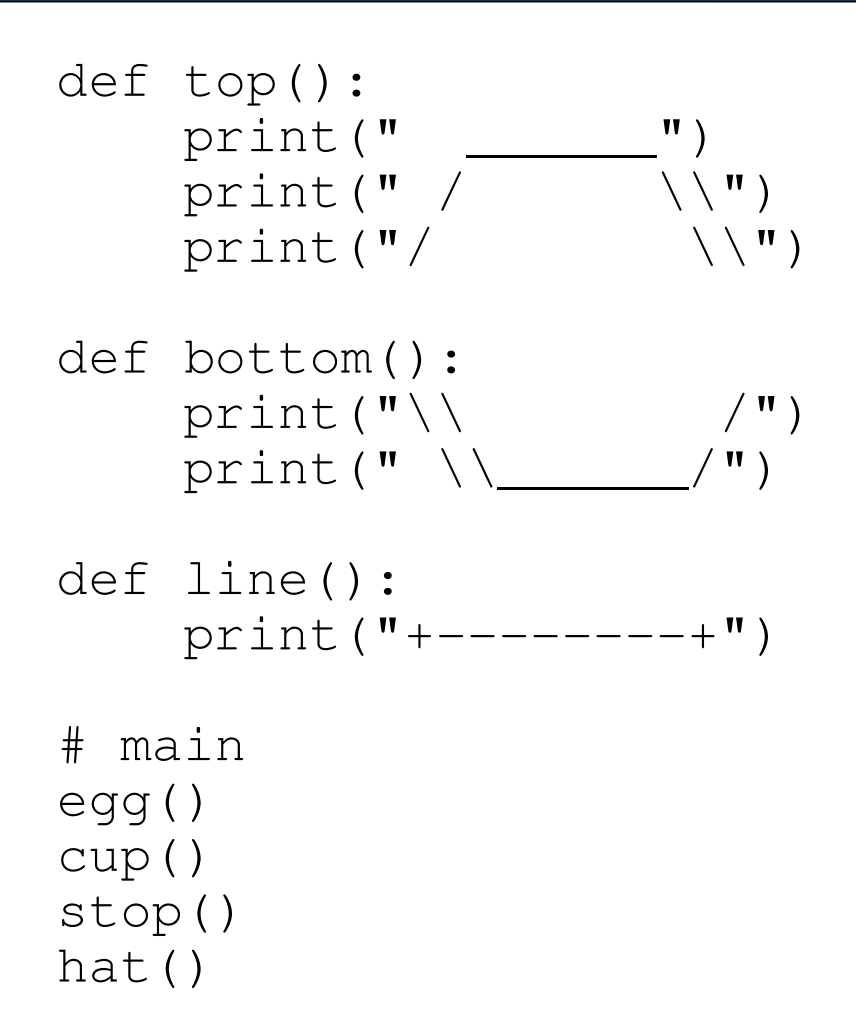

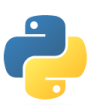